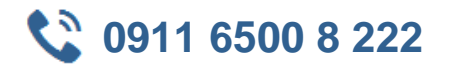

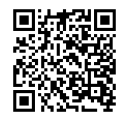

# **MOC 20742 Identity with Windows Server 2016**

**Seminardauer:** 5 Tage, 09:00 Uhr bis 17:00 Uhr **Schulungsunterlagen:** nach Absprache

Dieser Kurs vermittelt den Teilnehmern die Installation und Konfiguration der Active Directory Domain Services (AD DS) in einer verteilten Umgebung, die Implementierung der Gruppenrichtlinien, das Einrichten und Ausführen von Backups und das Darstellen und Trouble Shooting von Active Directory Domain Services Problemen auf Windows Server 2016.

Darüber hinaus lernen die Teilnehmer weitere Active Directory Server Features, wie z.B. Active Directory Federation Services (AD FS) oder Active Directory Certificate Services (AD CS).

IT-Professionals, die bereits erste Erfahrungen und Kenntnisse zu AD DS haben und die Wissen über Identity and Access Technologies auf Windows Server 2016 erlangen möchten, inkl. AD DS Administratoren, die Identity und Access Technologien mit Windows Server 2012 oder Windows Server 2016 System oder Infrastruktur Administratoren mit allgemeiner AD DS Erfahrung und Kenntnissen (Crosstraining in Core and Advanced Identity and Access Technologies in Windows Server 2012 oder Windows Server 2016)

## **11 Zielgruppe Kurs Voraussetzungen**

Erste Erfahrungen mit AD DS Konzepten und Technologien in Windows Server 2012 oder Windows Server 2016 Erfahrung in der Konfiguration und Handling von Windows Server 2012 oder Windows Server 2016 Erfahrung und grundlegendes Verständnis von elementaren Netzwerktechniken (IP Adressen, Namensauflösung und Dynamic Host Configuration Protocol (DHCP) Erfahrung und grundlegendes Verständnis von Microsoft Hyper-V und grundlegenden Virtualisierungskonzepten Allgemeines Sicherheitsverständnis Erfahrung im Umgang mit Windows Client Operating Systemen (z.B. Windows 7, Windows 8, Windows 8.1, oder Windows 10) Erste Erfahrungen mit dem Windows PowerShell Command-Line Interface

## $\boxed{\phantom{a}}$  **Agenda**

### **Installation und Konfiguration von DCs**

- Überblick AD DS
- Überblick AD DS DCs
- Bereitstellung von DCs

### **Verwaltung von Objekten in AD DS**

- Verwaltung von Benutzer Accounts
- Verwaltung von Gruppen in AD DS
- Verwaltung von Computer Accounts
- Verwendung von Windows PowerShell für eine AD DS Administration
- Installation und Verwaltung von Verwaltungseinheiten

### **Erweitertes AD DS Infrastruktur Management**

- Überblick fortgeschrittene AD DS Installationen
- Bereitstellung einer verteilten AD DS Umgebung
- Konfiguration eines AD DS Trusts

### **Einrichten und Verwaltung von AD DS Sites und Replikationen**

- Überblick AD DS Replikationen
- Konfiguration von AD DS Sites

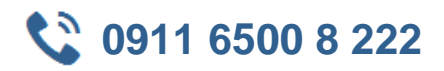

• Konfiguration und Überwachung von AD DS Replikationen

#### **Einrichten von Gruppenrichtlinien**

- Einführung in Gruppenrichtlinien
- Einrichten und Verwaltung von Gruppenrichtlinien
- Gruppenrichtlinienbereich und Gruppenrichtlinienverarbeitung
- Troubleshooting bei der Anwendung von Gruppenrichtlinien

#### **Verwaltung von Benutzereinstellungen mit Gruppenrichtlinien**

- Einrichten von Administrativen Vorlagen
- Konfiguration von Ordnerweiterleitungen und Skripten
- Konfiguration von Gruppenrichtlinieneinstellungen

#### **Sicherung von AD DS**

- Sicherung von Domain Controllers
- Einrichten von Account Sicherheit
- Audit Authentifizierung
- Konfiguration von Managed Service Accounts (MSAs)

#### **Bereitstellung und Verwaltung von AD CS**

- Bereitstellung von CAs
- Verwaltung von CAs
- Troubleshooting und Wartung von CAs

#### **Bereitstellung und Verwaltung von Zertifikaten**

- Bereitstellung und Verwaltung von Zertifikatsvorlagen
- Verwaltung von Zertifikatsanwendungen, widerruf und -wiederherstellung
- Verwenden von Zertifikaten in einer Geschäftsumgebung
- Einrichten und Verwaltung von Smart Cards

#### **Einrichten und Verwaltung von AD FS**

- Überblick AD FS
- AD FS Anforderung und Planung
- Bereitstellung und Konfiguration AD FS
- Überblick Web Application Proxy

### **Einrichten und Verwaltung von AD RMS**

- Überblick AD RMS
- Bereitstellung und Verwaltung einer AD RMS Infrastruktur
- Konfiguration AD RMS Inhaltsschutz

#### **Einrichten einer AD DS Synchronisation mit Hilfe von Azure AD**

- Planung und Vorbereitung einer Verzeichnissynchronisation
- Durchführung einer Verzeichnissynchronisation mit Hilfe von Azure AD Connect
- Verwaltung von Identitäten mit einer Verzeichnissynchronisation

#### **Überwachung, Verwaltung und Recovery von AD DS**

- Überwachung AD DS
- Verwaltung einer AD DS Datenbank
- Recovery von AD DS Objekten